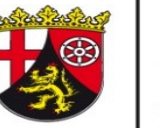

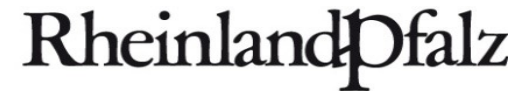

DIENSTLEISTUNGSZENTRUM **LÄNDLICHER RAUM** RHEINHESSEN-NAHE-**HUNSRÜCK** 

# Anleitung Excel-Anwendung "SSB-RLP 1.9" – **Tierhaltung**

- **Tierhaltung**
- **Futtermittel**
- **Grobfutterzukauf**
- **Grobfutterverkauf**
- **Tierzugang**
- **Tierabgang**
- **Tierische Produkte**

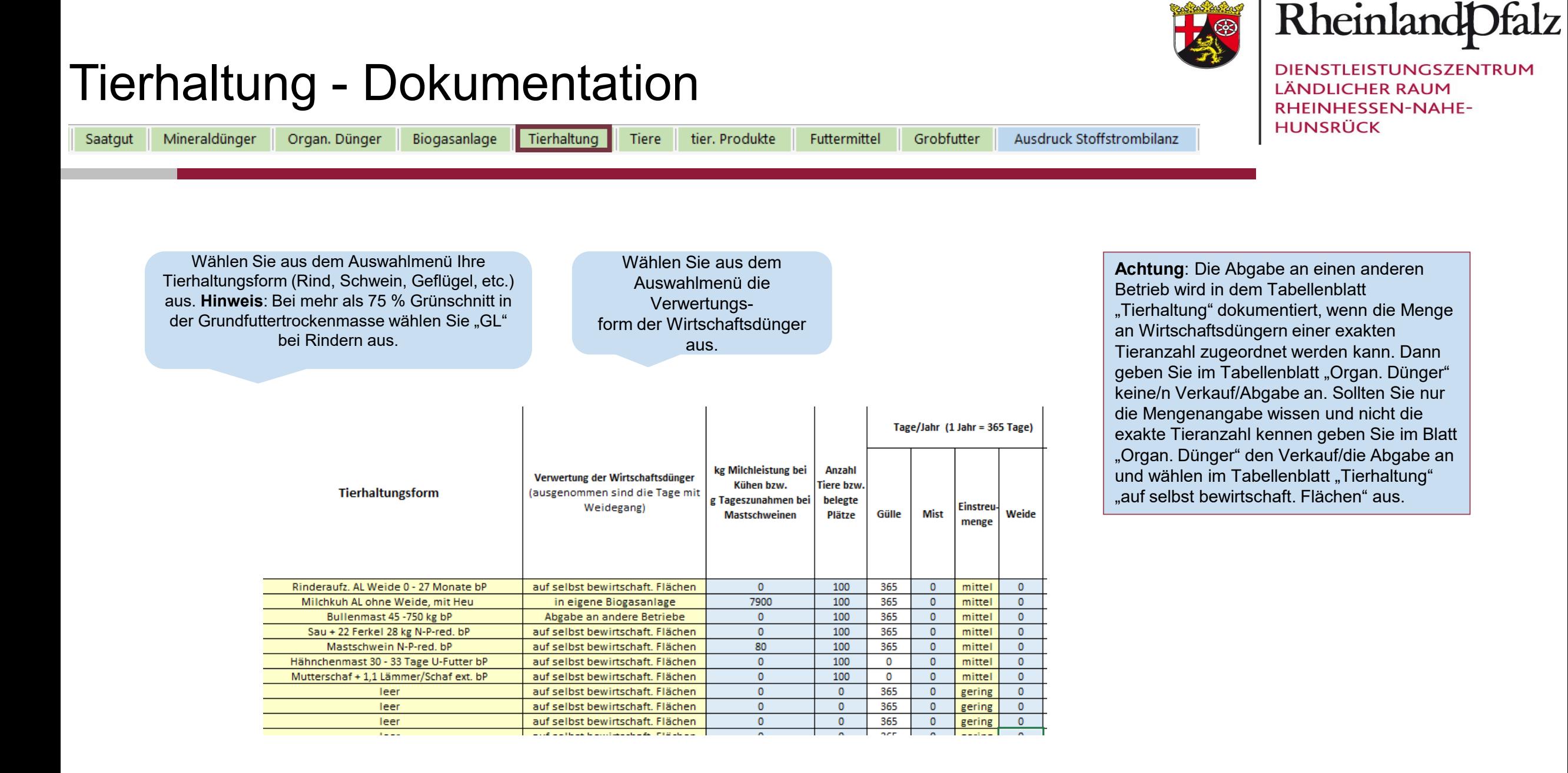

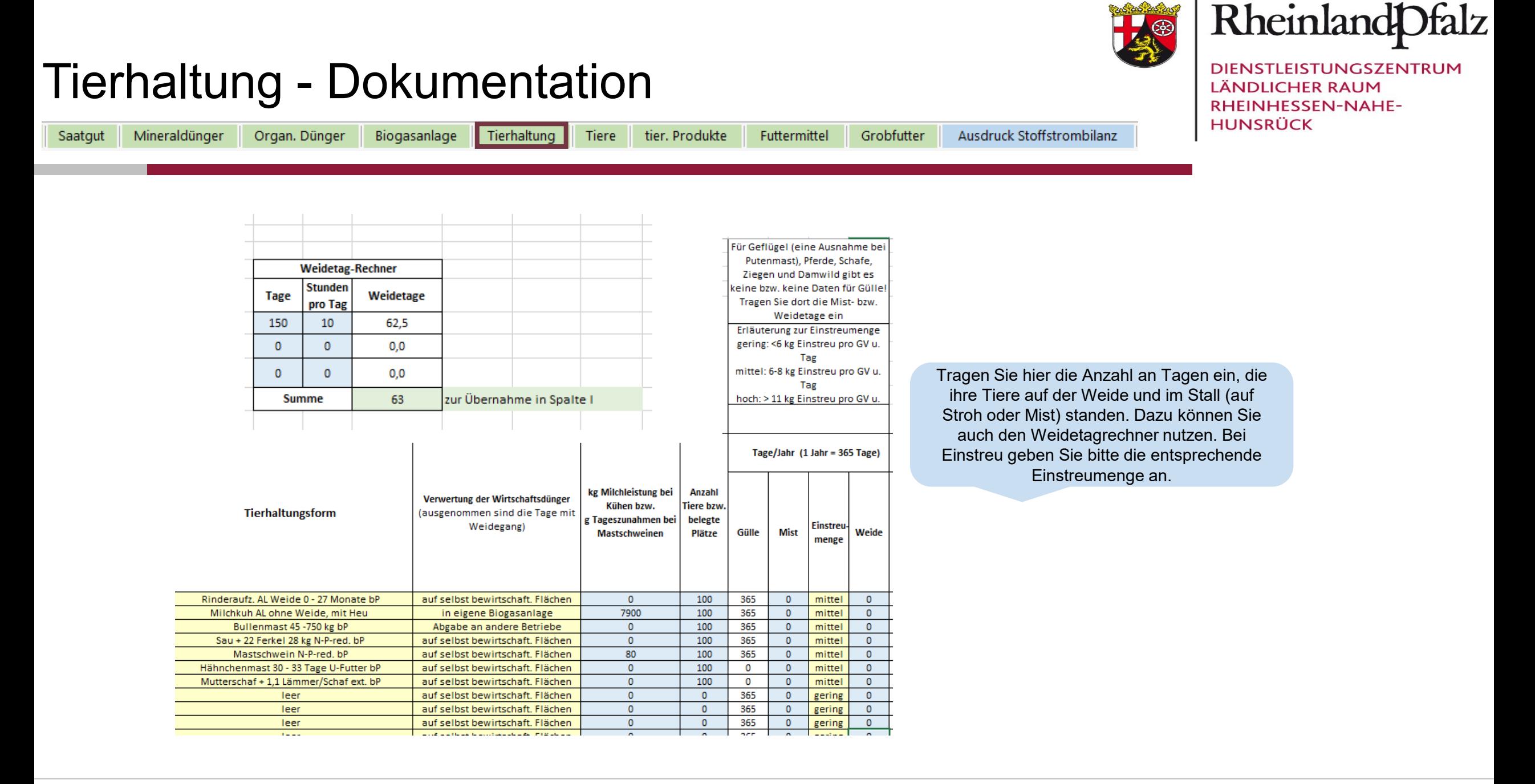

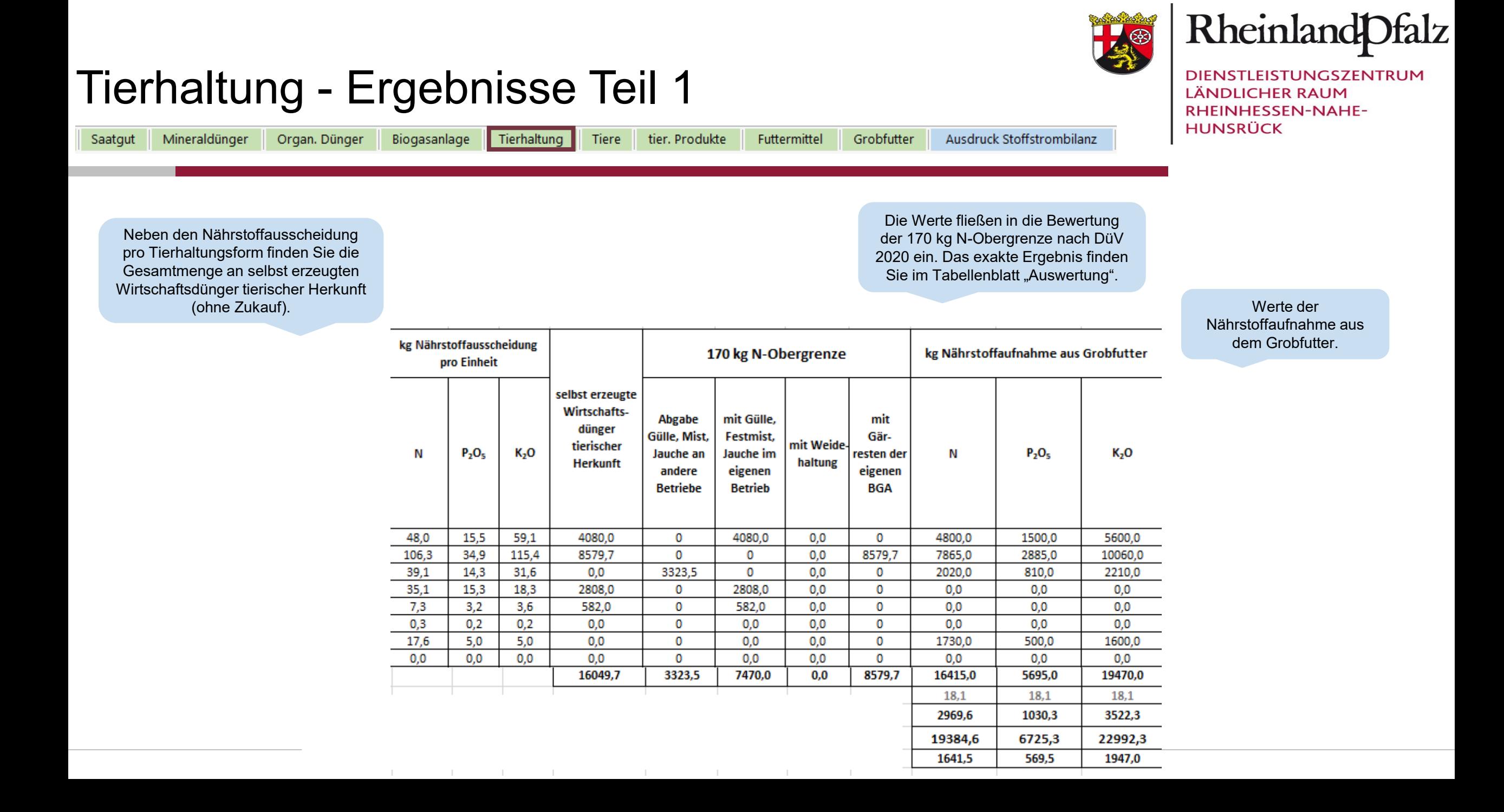

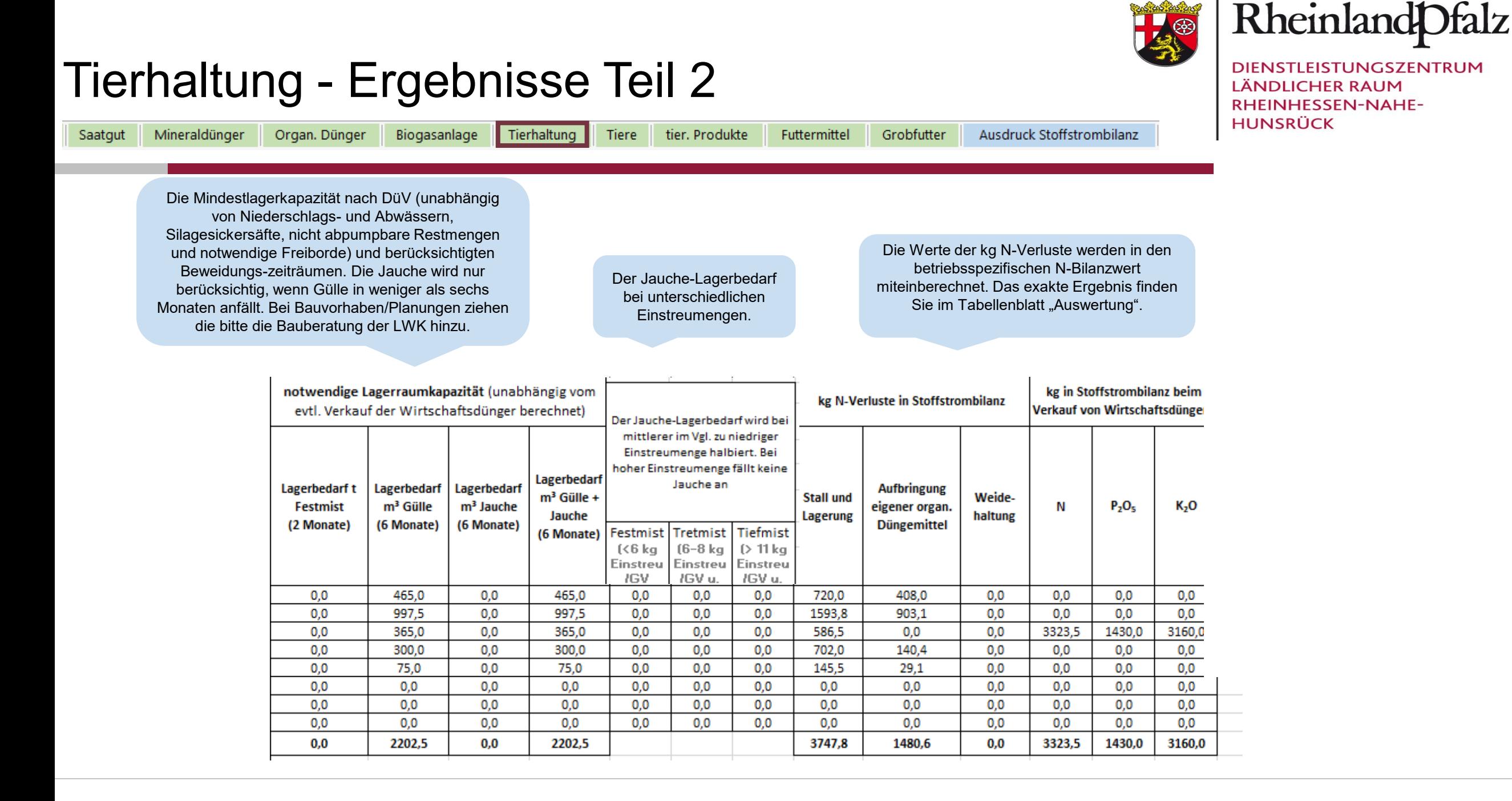

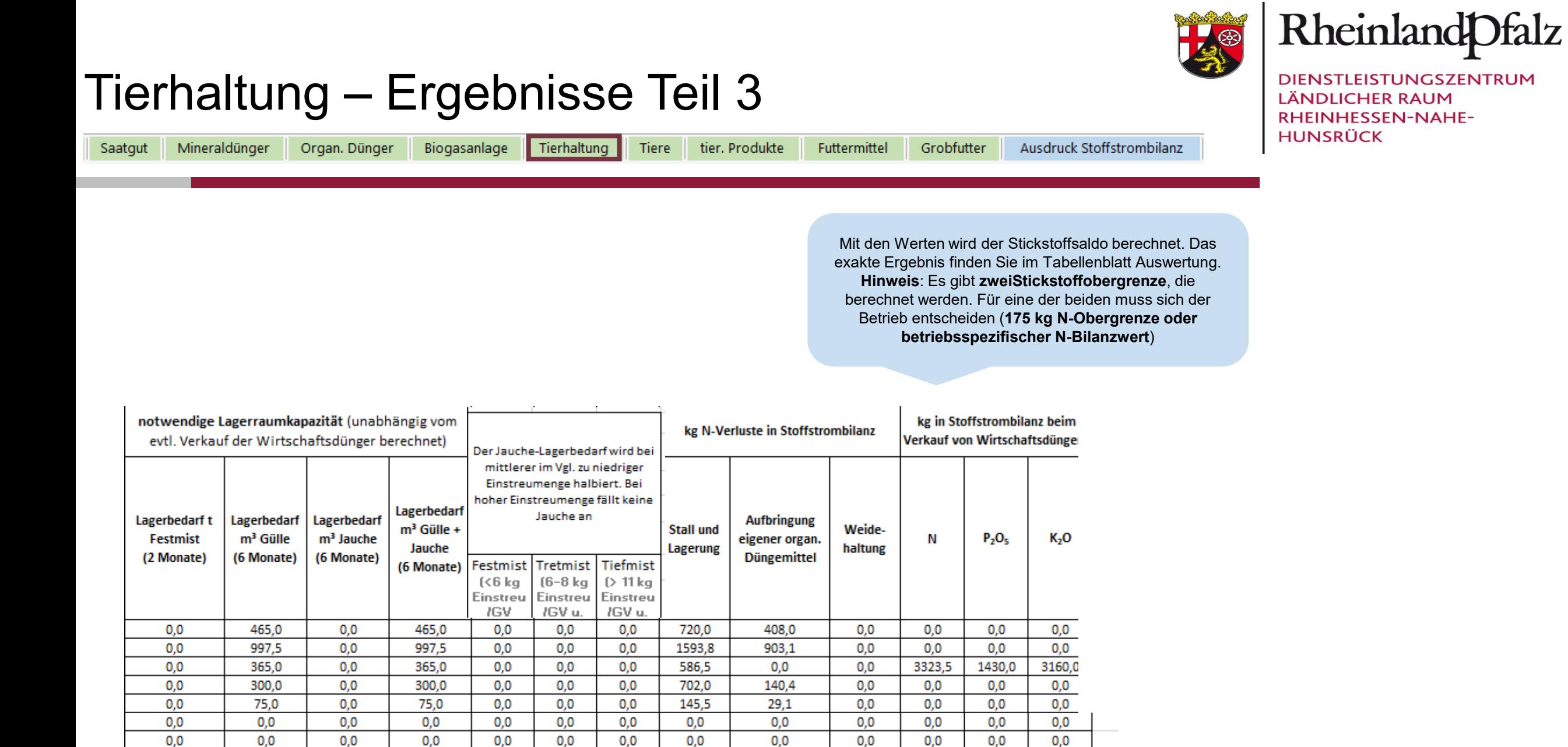

 $0,0$ 

1480,6

 $0,0$ 

 $0,0$ 

 $0,0$ 

3323,5

 $0,0$ 

1430,0

 $0,0$ 

3160,0

 $0,0$ 

 $0,0$ 

 $0,0$ 

2202,5

 $0,0$ 

2202,5

 $0,0$ 

 $0,0$ 

 $0,0$ 

 $0,0$ 

3747,8

 $0,0$ 

 $0,0$ 

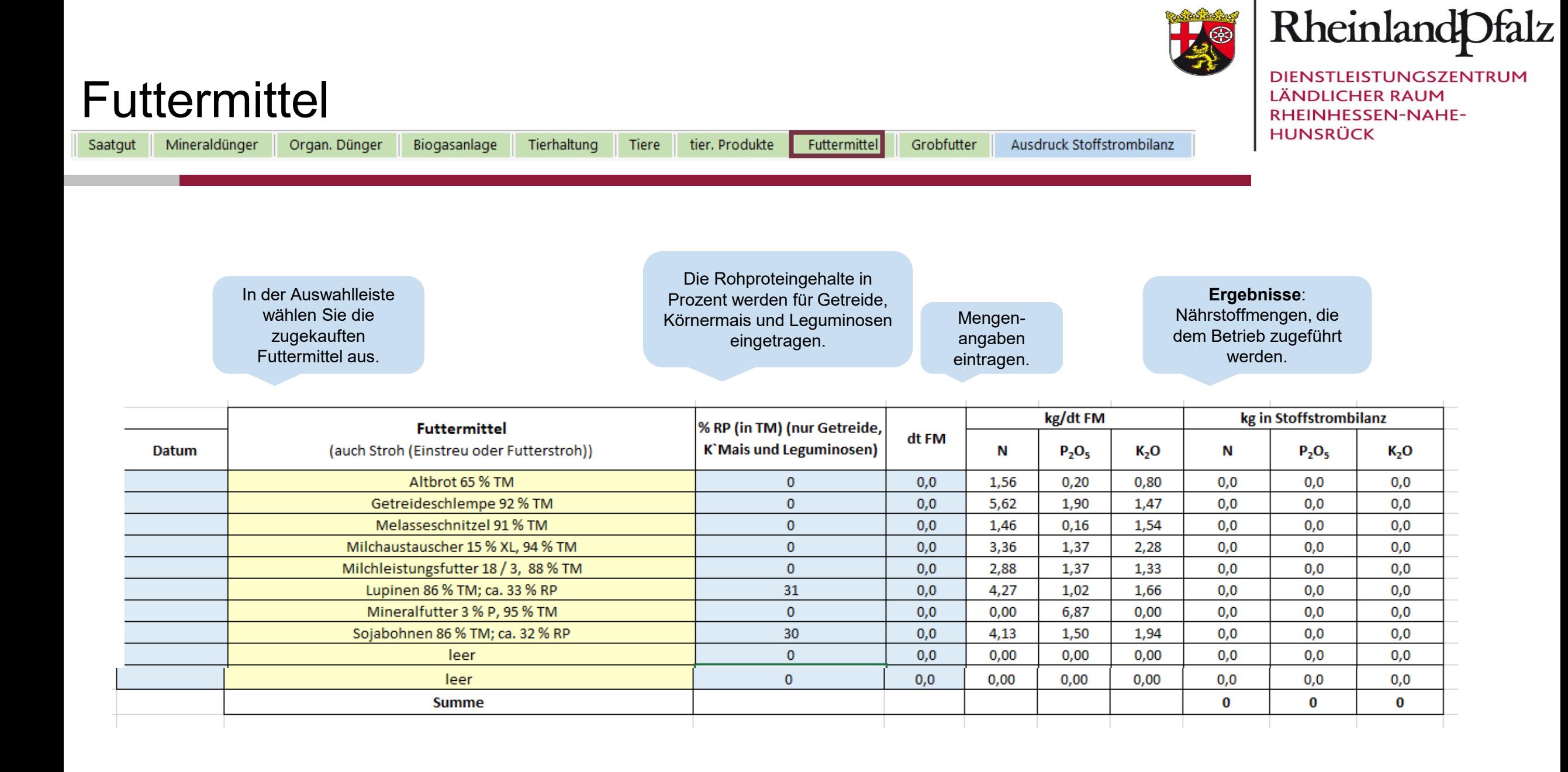

![](_page_7_Picture_0.jpeg)

![](_page_8_Picture_0.jpeg)

![](_page_9_Picture_0.jpeg)

![](_page_10_Picture_0.jpeg)

### Tierabgang - lebend oder verendet

Saatgut Mineraldünger Biogasanlage Tierhaltung

Organ. Dünger

Tiere tier. Produkte

Ausdruck Stoffstrombilanz Grobfutter

![](_page_10_Picture_6.jpeg)

DIENSTLEISTUNGSZENTRUM **LÄNDLICHER RAUM** RHEINHESSEN-NAHE-**HUNSRÜCK** 

![](_page_10_Picture_80.jpeg)

Futtermittel

![](_page_10_Picture_81.jpeg)

![](_page_11_Picture_0.jpeg)

![](_page_12_Picture_0.jpeg)

![](_page_13_Picture_0.jpeg)

![](_page_13_Picture_1.jpeg)

DIENSTLEISTUNGSZENTRUM **LÄNDLICHER RAUM** RHEINHESSEN-NAHE-**HUNSRÜCK** 

## Weiterführende Informationen

#### <https://www.düngeberatung.rlp.de/Duengung/Ackerbau-und-Gruenland/Ackerbau-und-Gruenland>

(DLR Webseite > Fachportal Düngung > Ackerbau und Grünland > Ackerbau und Grünland)

### **Wenn Sie Fragen oder Anregungen haben wenden Sie sich an:**

Ann-Christin Alzer Abteilung Agrarwirtschaft - Gruppe Pflanzenbau DLR R-N-H Telefon: 0671 - 820 479 E-Mail: ann-christin.alzer@dlr.rlp.de